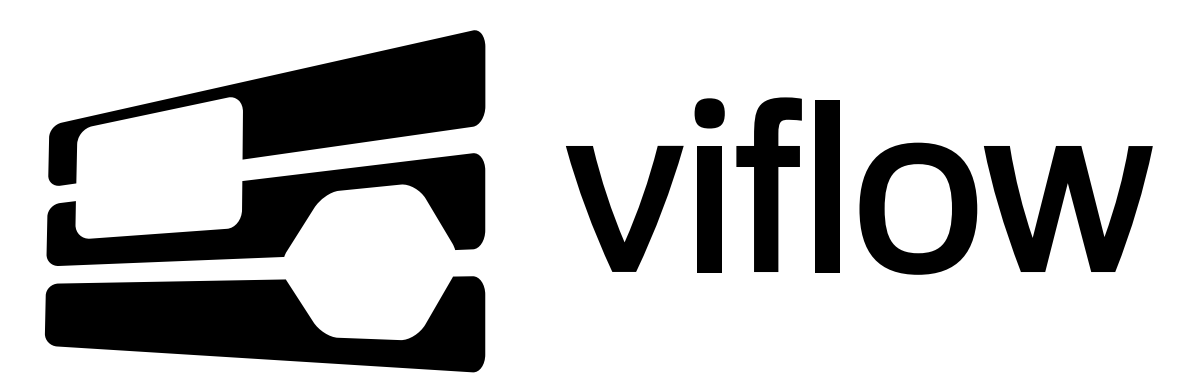

[Portal](https://support.viflow.de/en) > [Knowledgebase](https://support.viflow.de/en/kb) > [Technical Issues](https://support.viflow.de/en/kb/technische-probleme-technical-issues) > [Application](https://support.viflow.de/en/kb/anwendung-application) > [Unusually long loading times](https://support.viflow.de/en/kb/articles/ungew-hnlich-lange-ladezeiten-beim-ffnen-einer-datenbank-und-beim-prozessgrafik-wechsel-in-vif) [when opening a database and changing process graphics in ViFlow 5 \(KB10175\)](https://support.viflow.de/en/kb/articles/ungew-hnlich-lange-ladezeiten-beim-ffnen-einer-datenbank-und-beim-prozessgrafik-wechsel-in-vif)

## Unusually long loading times when opening a database and changing process graphics in ViFlow 5 (KB10175)

Sebastian Eich - 2018-08-06 - in [Application](https://support.viflow.de/en/kb/anwendung-application)

There can be several reasons for this problem:

## **1. auto backup path**

When opening a ViFlow process graphic, the program automatically checks the path of the auto backup.

If the path refers to a very slow network drive or even to a target that cannot be reached, the opening of the process graphic can be delayed.

In this case, change the path for the Auto-Backup in the ViFlow menu "Tools" under "Options" and "Auto-Backup".

## **2. Trusted Locations in Visio**

When opening a ViFlow process graphic, Visio may access unavailable trusted locations. If this is the case, the process graphic will not be opened until Visio has finished the search for the storage locations.

Open Visio and under "File" and "Options" the settings for the "Trust Center".

There you will find the "Trusted locations".

If paths are stored that no longer exist, they can be deleted to speed up the call of Visio graphics.

## **3. BIOS setting "Data Execution Prevention**

Especially on HP and Dell computers the following problem has already been observed:

As soon as the process graphic is opened when the database is loaded or another process is to be opened within the database that is already open, waiting times, in some cases lasting several minutes, occur.

The reason for this phenomenon is a BIOS setting on the affected systems.

The "Data Execution Prevention" option is activated in the BIOS. As soon as this option has been deactivated, ViFlow can open the process graphics again in normal speed.

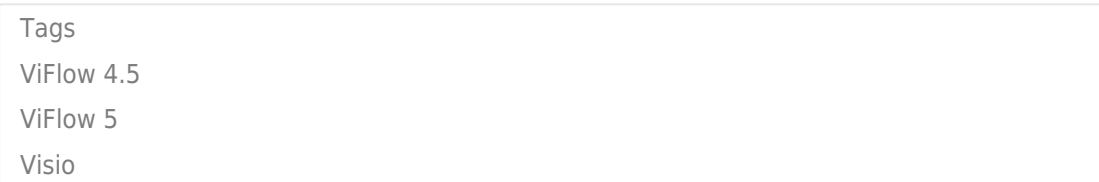